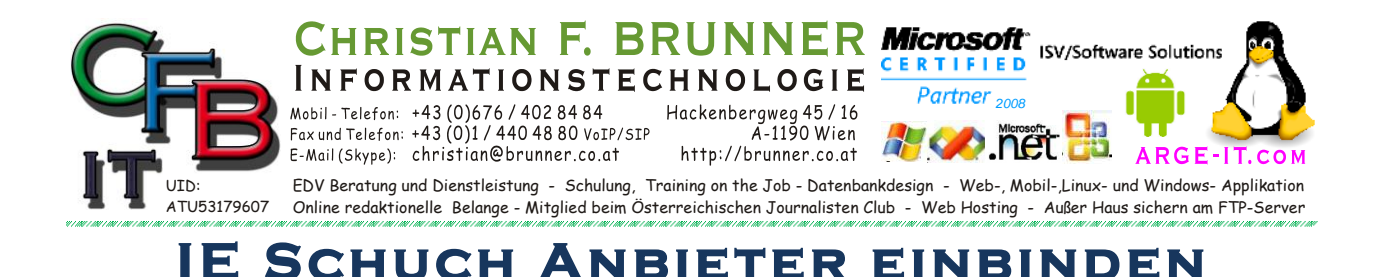

## Der im Microsoft Internetexplorer fix eingespeicherte Link führt ins Nirwana:

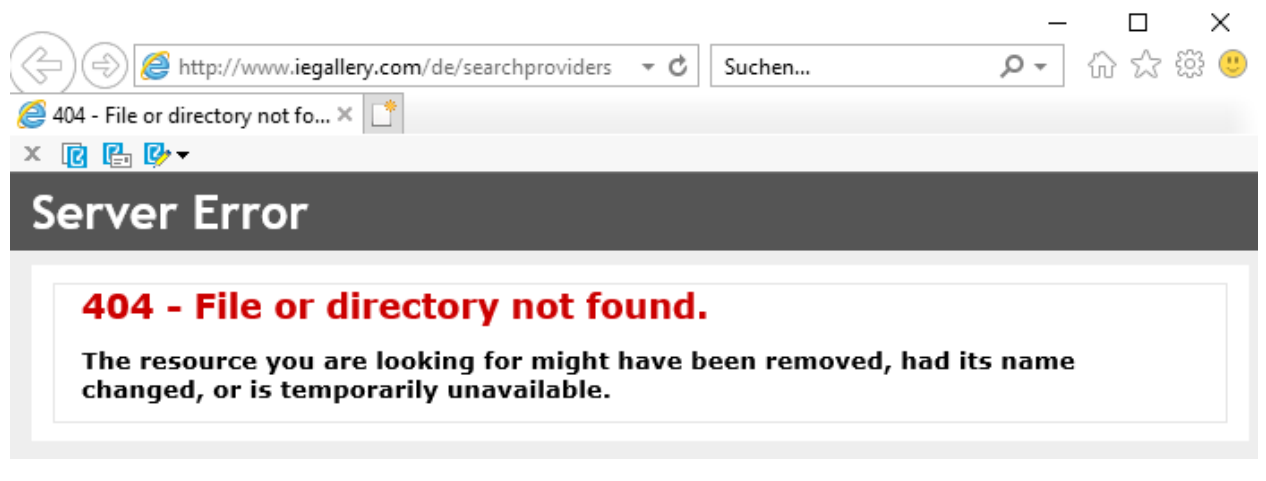

Die Korrekten Links:

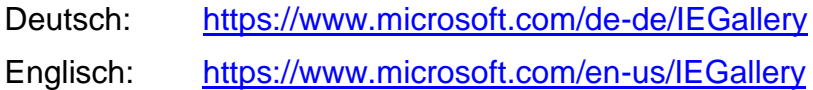

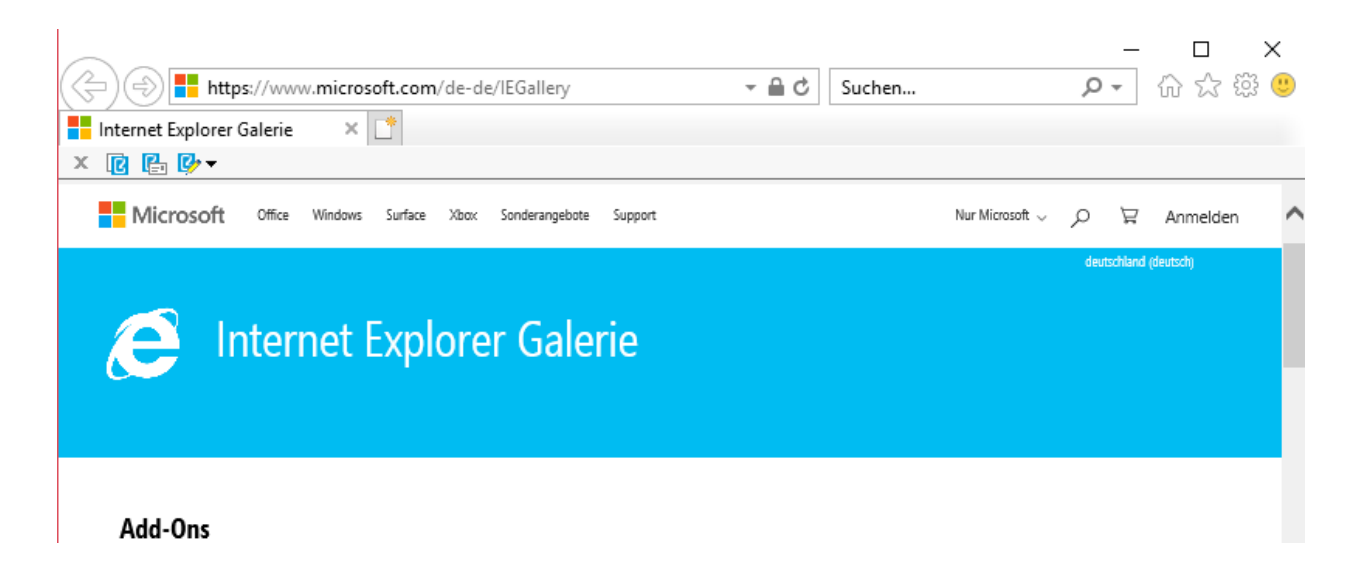

Dann auswählen und auf Zum Internet Explorer hinzufügen klicken